Hans Walser

# Mathematik 1 für Naturwissenschaften

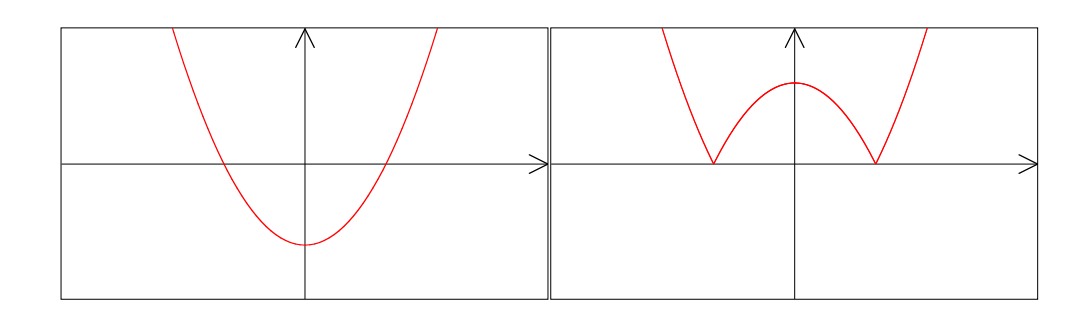

Modul 101 Einführung

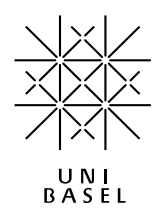

#### **Inhalt**

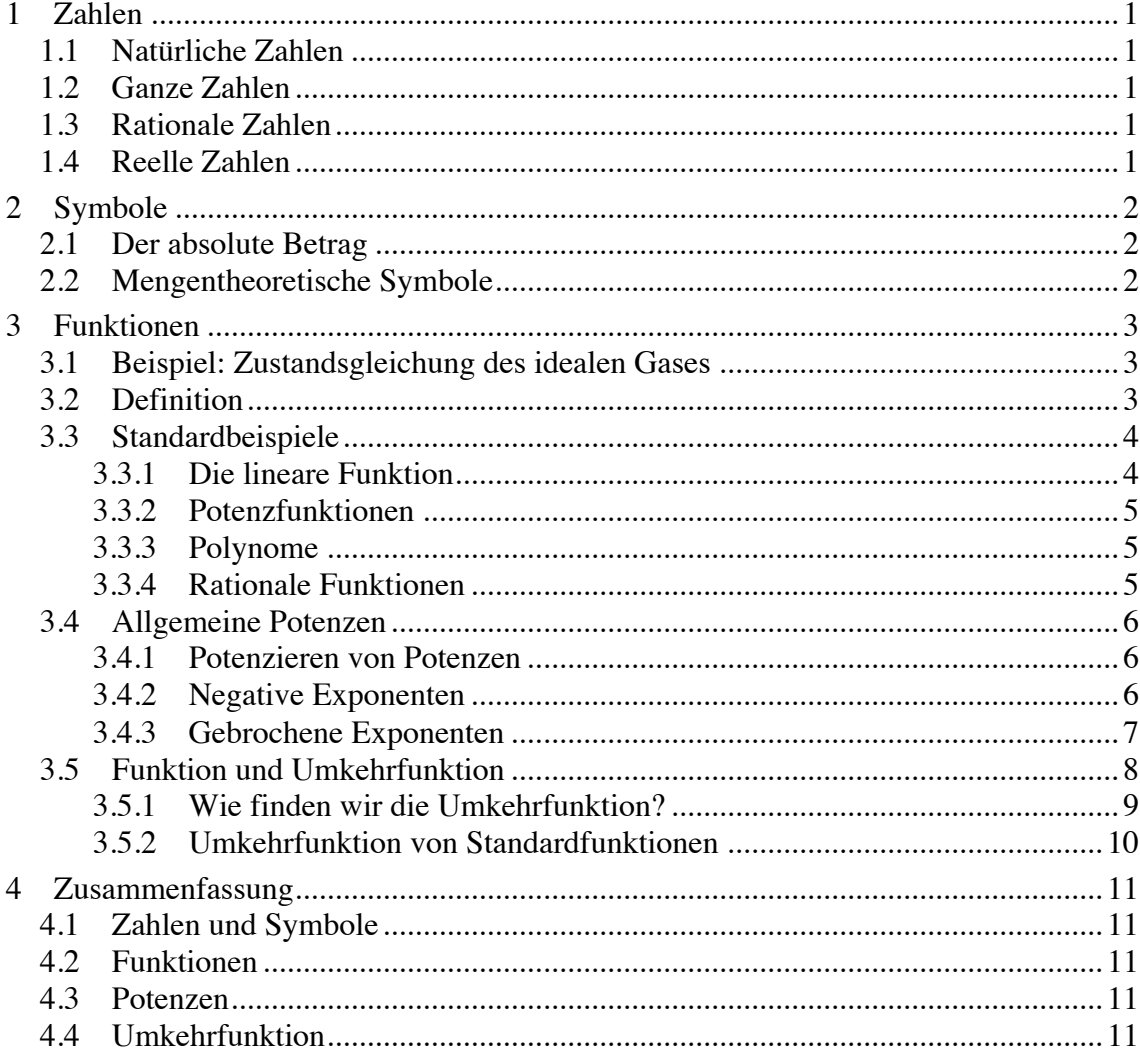

Modul 101 für die Lehrveranstaltung *Mathematik 1 für Naturwissenschaften*

Winter 2001/02 Erstausgabe, auf der Basis des Vorlesungsskriptes von Hans Christoph Im Hof und Hanspeter Kraft

- Winter 2003/04 Überarbeitung
- Winter 2004/05 Fehlerkorrekturen, Kürzungen
- Winter 2005/06 Kürzungen. Geändertes Layout
- Winter 2006/07 MathType. Kürzungen<br>Herbst 2007 Kleine Erweiterung
- Kleine Erweiterung
- Herbst 2008 Geändertes Layout<br>Herbst 2011 Kleine Erweiterung
- Kleine Erweiterung
- Herbst 2012 Erweiterung und Kürzung
- Herbst 2013 Kürzung

last modified: 19. September 2013

#### Hans Walser

Mathematisches Institut, Rheinsprung 21, 4051 Basel www.walser-h-m.ch/hans/

#### **1 Zahlen**

#### **1.1 Natürliche Zahlen**

 $\mathbb{N}:$  Menge der *natürlichen* Zahlen  $\mathbb{N} = \{1, 2, 3, ...\}$ 

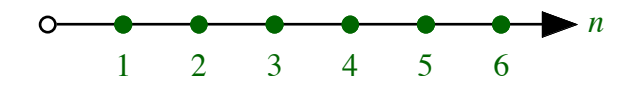

**Menge der natürlichen Zahlen**

#### **1.2 Ganze Zahlen**

 $\mathbb{Z}$ : Menge der *ganzen* Zahlen  $\mathbb{Z} = \{..., -3, -2, -1, 0, 1, 2, 3, ...\}$ 

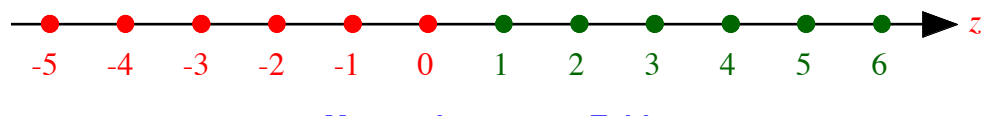

**Menge der ganzen Zahlen**

#### **1.3 Rationale Zahlen**

Q : Menge der *rationalen* Zahlen (Brüche)  $\mathbb{Q} = \left\{ \frac{p}{q} \mid p \in \mathbb{Z}, q \in \mathbb{N} \right\}$ . In  $\mathbb{Q}$  sind alle Operationen (Addition, Subtraktion, Multiplikation, Division) in eindeutiger Weise durch-

führbar, außer der Division durch 0. Darstellung als Bruch oder Dezimalbruch:

 $\frac{1}{4}$  = 1 : 4 = 0.25 unproblematisch ("kurzer" Dezimalbruch),  $\frac{1}{3}$  = 1 : 3 = 0.3333 nur approximativer Wert (Taschenrechner!)  $\frac{1}{3}$  = 1 : 3 = 0.3 Darstellung mit Periodizitätsangabe

#### **1.4 Reelle Zahlen**

Es stellt sich heraus, dass viele wichtige Zahlen *nicht* rational sind, etwa  $\sqrt{2}$ ,  $\sqrt[3]{5}$ , ln(3), sin(10°), π, e (Basis der natürlichen Logarithmen). Diese Zahlen werden als *irrationale Zahlen* bezeichnet.

 mengefasst. Die Menge der reellen Zahlen wird mit bezeichnet, sie umfasst sämtli-Die rationalen und irrationalen Zahlen werden zur Menge der *reellen Zahlen* zusamche Zahlen auf der Zahlengeraden.

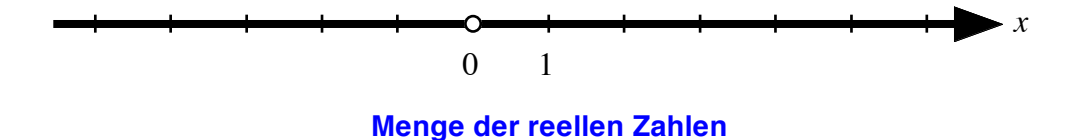

#### **2 Symbole**

#### **2.1 Der absolute Betrag**

Der *absolute Betrag* einer reellen Zahl ist definiert durch:

$$
|x| = \begin{cases} x & \text{falls } x \ge 0 \\ -x & \text{falls } x < 0 \end{cases}
$$

Anschaulich ist  $|x|$  der Abstand der Zahl *x* vom Nullpunkt auf der Zahlengeraden.

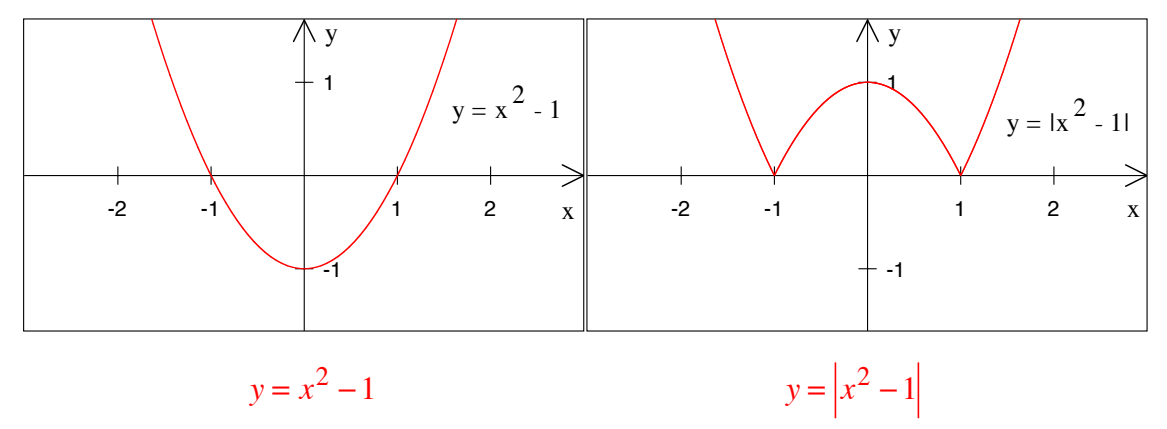

#### **2.2 Mengentheoretische Symbole**

- $x \in \mathbb{R}$ : Dies bedeutet, dass *x* ist eine reelle Zahl ist, d.h. *x* gehört zur Menge  $\mathbb{R}$  (oder:  $x$  ist Element der Menge  $\mathbb R$ ).
- $\frac{1}{2}$  ∉ N : Dies heißt, dass  $\frac{1}{2}$  keine natürliche Zahl ist, d.h. dass  $\frac{1}{2}$  nicht zur Menge N der natürlichen Zahlen gehört.
- *menge* der rationalen Zahlen. • ⊂ : Jede ganze Zahl ist rational, d.h. die ganzen Zahlen bilden eine (echte) *Teil-*
- $A \subseteq \mathbb{R} : A$  ist eine Teilmenge der reellen Zahlen (eventuell auch ganz  $\mathbb{R}$ ).
- *R* \ *A* : Menge der reellen Zahlen, die nicht in *A* liegen = { $x \in \mathbb{R} \mid x \notin A$  }.
- $\mathbb{R}^2$  = Menge der geordneten Zahlenpaare =  $\{(x, y) | x, y \in \mathbb{R}\}.$
- $A \times B$  = Menge der geordneten Zahlenpaare =  $\{(x, y) | x \in A, y \in B\}$ .
- $[a,b]$  = abgeschlossenes Intervall zwischen *a* und  $b = \{x \in \mathbb{R} \mid a \le x \le b\}$ .
- $(a,b)$  = offenes Intervall zwischen *a* und  $b = \{x \in \mathbb{R} \mid a < x < b\}$

#### **3 Funktionen**

Der Funktionsbegriff ist einer der zentralsten Begriffe in der Mathematik. Er spielt auch bei allen Anwendungen in den Naturwissenschaften eine fundamentale Rolle.

Motivation und Beispiele: Messbare Größen hängen meist von anderen messbaren Größen ab. Diese Abhängigkeit ist oft durch eine "Formel" beschrieben.

#### **3.1 Beispiel: Zustandsgleichung des idealen Gases**

Der Druck eines Gases in einem geschlossenen Gefäß hängt von der Temperatur und dem Volumen ab. Mit Hilfe geeigneter Skalen wird der Druck durch eine Größe  $p \in \mathbb{R}$ , die (absolute) Temperatur durch *T* ∈ ℝ und das Volumen durch *V* ∈ ℝ angegeben, und jedem bestimmten Wert von *V* und *T* entspricht ein Wert von *p*. Für 1 mol (1 mol = 6.022 ⋅10<sup>23</sup> Moleküle bzw. Atome (AVOGADROsche Zahl)) eines idealen Gases gilt die Beziehung:

$$
p = \frac{RT}{V}
$$
, wobei R eine (absolute) Konstante ist.

Halten wir also das Volumen fest, so gilt:

$$
p(T) = \frac{R}{V}T
$$

Halten wir aber die Temperatur fest, so gilt:

$$
p(V) = RT\frac{1}{V}
$$

#### **3.2 Definition**

Sei  $A \subset \mathbb{R}$  eine Teilmenge von  $\mathbb{R}$ . *Eine Funktion mit Definitionsbereich A* ist eine Vorschrift, welche jeder Zahl  $x \in A$  eine Zahl  $f(x) \in \mathbb{R}$  zuordnet:

$$
f: A \to \mathbb{R}
$$

Das Zeichen *f* symbolisiert die *Vorschrift*, *x* ∈ *A* heißt *Argument* und *f*(*x*)∈ ℝ heißt der *Wert* von *f* für das Argument *x* oder auch das *Bild* von *x* unter *f*.

Der *Graph* einer Funktion besteht aus den Punkten  $(x, f(x))$ ,  $x \in A$ .

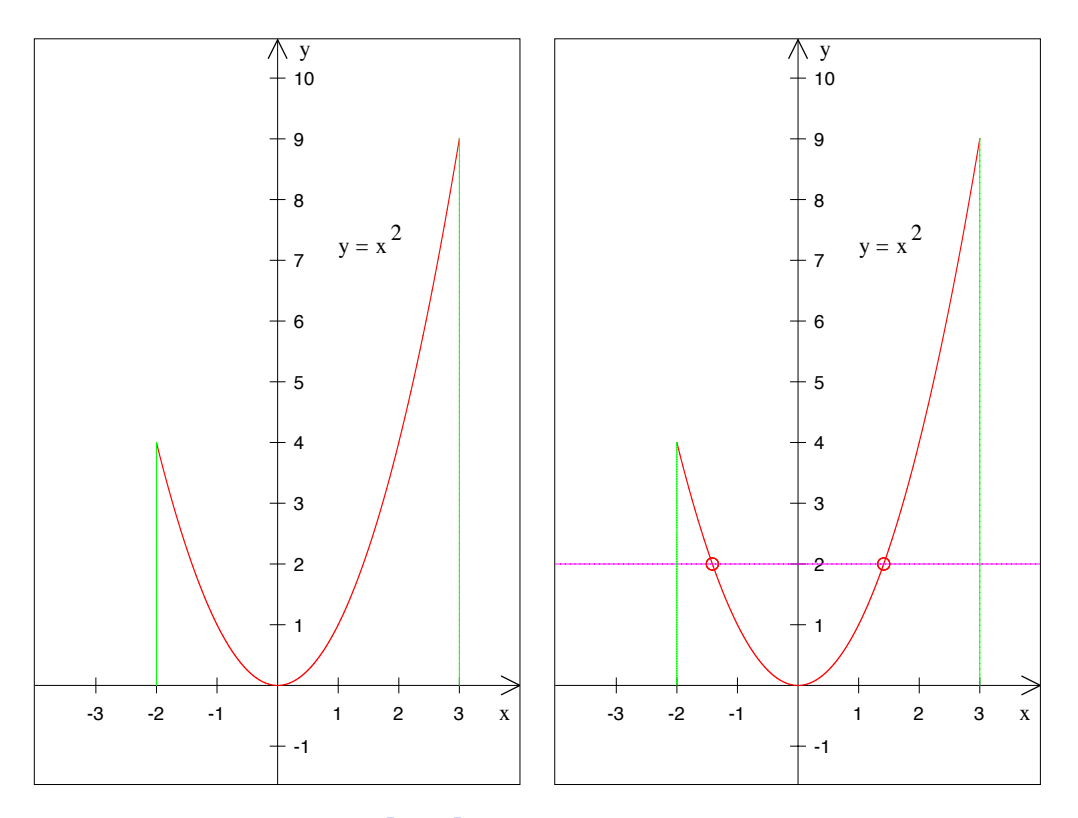

**Definitionsbereich [-2, 3] Mehrere** *x -***Werte mit** *y* **= 2**

Umgekehrt können jedoch mehreren  $x_1, x_2, ... \in A$  der gleiche Wert *y* zugeordnet sein, das heißt, die Parallele zur *x*-Achse in der Höhe *y* kann den Graph in mehreren Punkten schneiden.

# **3.3 Standardbeispiele**

## **3.3.1 Die lineare Funktion**

Die lineare Funktion ist von der Form:  $f(x) = ax + b$ . Ihr Definitionsbereich ist R und ihr Graph ist eine Gerade mit Steigung *a* und *y*-Achsenabschnitt *b*:

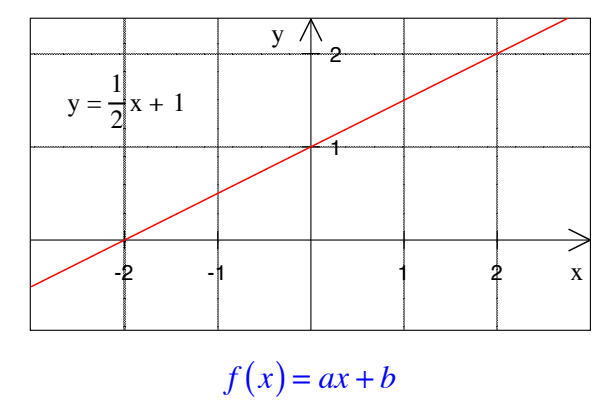

#### **3.3.2 Potenzfunktionen**

Die allgemeine Potenzfunktion ist von der Form  $f(x) = x^n$  ( $n \in \mathbb{N}$ ). Das folgende Beispiel zeigt die Situation für  $n = 1, 2, 3, 4, 5$ . Welche Kurve gehört zu welchem  $n$ ? Welche Symmetrien haben die einzelnen Kurven?

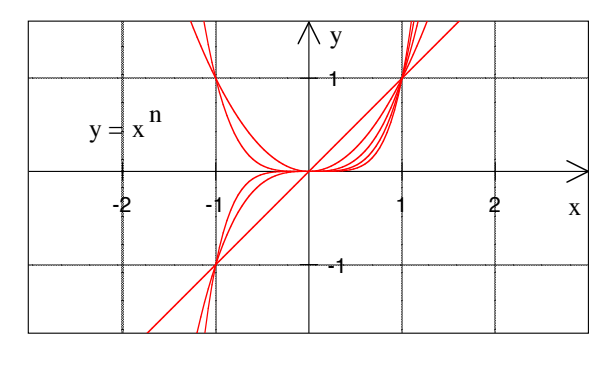

 $f(x) = x^n$  **für**  $n = 1, 2, 3, 4, 5$ 

#### **3.3.3 Polynome**

Eine *Polynomfunktion* oder kurz *Polynom* vom Grad *n* ist eine Funktion  $f : \mathbb{R} \to \mathbb{R}$  von der Gestalt:

$$
f(x) = a_n x^n + a_{n-1} x^{n-1} + \dots + a_1 x + a_0 \quad (a_n \neq 0)
$$

Die *ai* heißen die *Koeffizienten* des Polynoms. Die konstanten Funktionen sind also Polynome vom Grad 0, die linearen Funktionen solche vom Grad 1, die quadratischen vom Grad 2 und die kubischen vom Grad 3.

Beispiel:  $f(x) = 0.01x^5 + 0.04x^4 - 0.16x^3 - 0.5x^2 + 0.4x + 0.3$ . Dieses Beispiel enthält fünf Nullstellen.

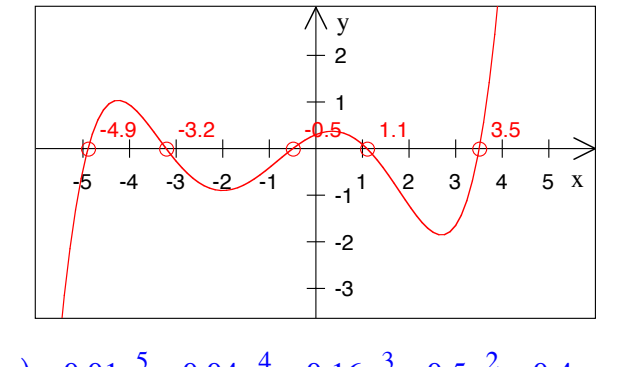

 $f(x) = 0.01x^5 + 0.04x^4 - 0.16x^3 - 0.5x^2 + 0.4x + 0.3$ 

Allgemein hat ein Polynom vom Grad *n* höchstens *n* Nullstellen.

#### **3.3.4 Rationale Funktionen**

Eine rationale Funktion hat die Form:

$$
h(x) = \frac{f(x)}{g(x)}
$$
 mit Polynomen *f* und *g*

Der größtmögliche Definitionsbereich von *h* ist  $\{x \in \mathbb{R} \mid g(x) \neq 0\}$ . Die Nullstellen von *g* müssen entfernt werden. Warum?

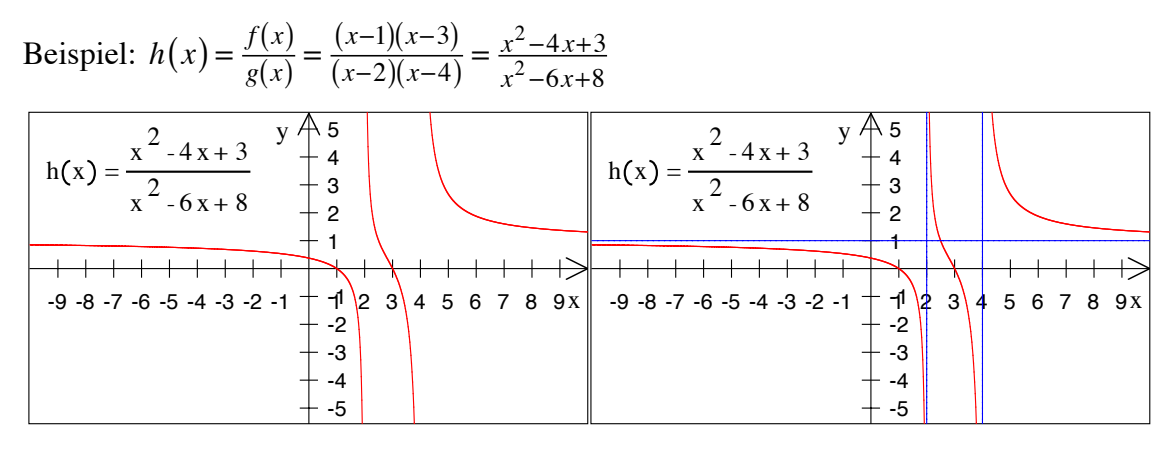

**Rationale Funktion, mit Asymptoten**

#### **3.4 Allgemeine Potenzen**

#### **3.4.1 Potenzieren von Potenzen**

Es geht um die Frage "hoch, hoch". Die Reihenfolge ist dabei wesentlich:

$$
2^{(3^4)} = 2^{81} \approx 2.417851639229258 \cdot 10^{24}
$$

$$
(2^3)^4 = 8^4 = 4096
$$

Aus diesem Grunde ist das Klammersetzen sinnvoll. Die Rechnung beginnt dabei immer in der innersten Klammer.

Wenn Klammern fehlen, gilt die Konvention: "Oben beginnen". Also:

$$
2^{3^4} = 2^{(3^4)} = 2^{81} \approx 2.417851639229258 \cdot 10^{24}
$$

#### **3.4.2 Negative Exponenten**

Für natürliche Zahlen  $n \in \mathbb{N}$  ist:

$$
x^n = \underbrace{x \cdot x \cdot x \cdot \cdots \cdot x}_{n \text{ Faktoren}}
$$

Wir definieren nun weiter (für *x* ≠ 0):  $x^0 = 1$  und  $x^{-n} = \frac{1}{x^n}$  für  $n \in \mathbb{N}$ 

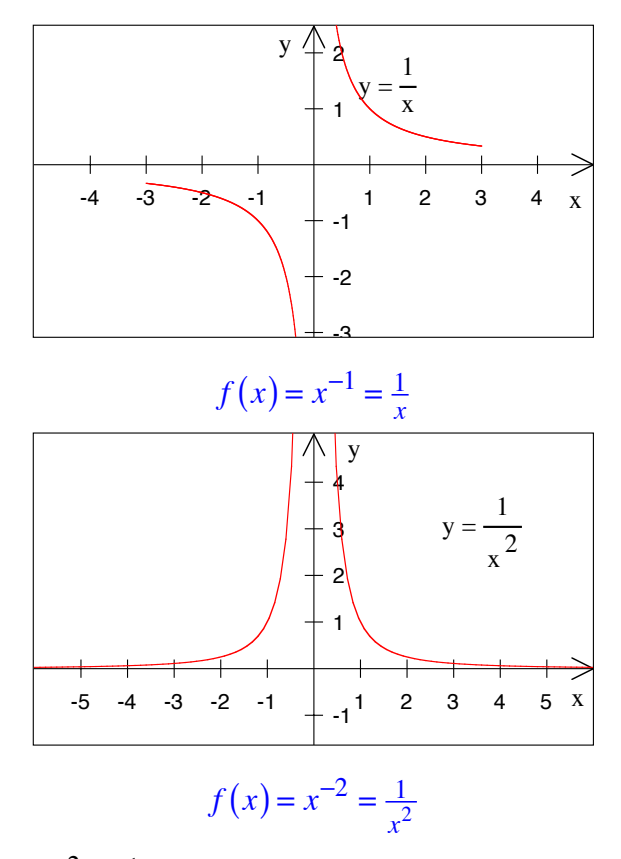

Die Funktion  $f(x) = x^{-2} = \frac{1}{x^2}$  tritt in den formal gleichlautenden Kraftgesetzen von NEWTON und COULOMB auf.

Allgemein nimmt die Intensität einer punktförmigen Quelle mit dem Quadrat des Abstandes ab.

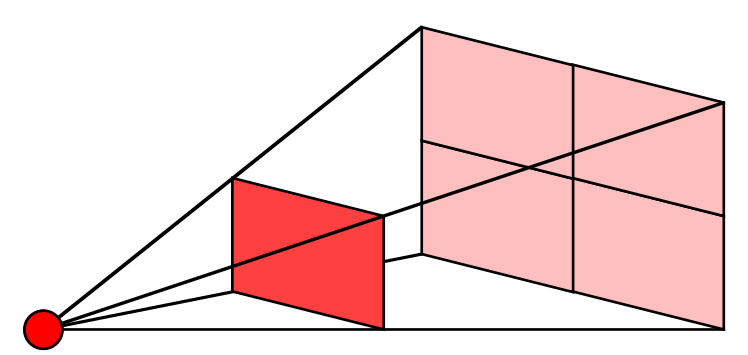

**Intensität nimmt mit dem Quadrat des Abstandes ab**

# **3.4.3 Gebrochene Exponenten**

Für *x* 1 <sup>2</sup> überlegen wir, dass auf Grund der Rechenregeln der Potenzrechnung gelten muss:

$$
\left(x^{\frac{1}{2}}\right)^2 = x^{\frac{1}{2}} \cdot x^{\frac{1}{2}} = x^{\frac{1}{2} + \frac{1}{2}} = x^1 = x
$$

Somit ist folgende Definition sinnvoll: *x*  $\frac{1}{2} = \sqrt{x}$  ( $x \ge 0$ )

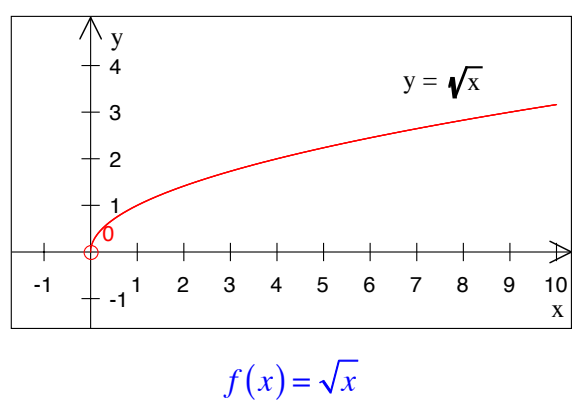

Allgemein definieren wir für  $\frac{p}{q} \in \mathbb{Q}$  (Verschiedene Schreibweisen, die alle dasselbe bedeuten):

$$
x^{\frac{p}{q}} = \left(x^{\frac{1}{q}}\right)^p = \left(\sqrt[q]{x}\right)^p = \sqrt[q]{x^p} = \left(x^p\right)^{\frac{1}{q}} \qquad (x \ge 0)
$$

Frage: Wie können wir  $x^{\pi}$  definieren? ( $\pi \notin \mathbb{Q}$ ).

#### **3.5 Funktion und Umkehrfunktion**

Anschaulich ist die Umkehrfunktion  $g = f^{-1}$  (hier ist das –1 *kein* Exponent, sondern dient zur Bezeichnung der Umkehrfunktion) der Funktion *f* diejenige Vorschrift, die einer Zahl *b* diejenige Zahl *a* zuordnet, für die *f* (*a*) = *b* gilt. Das Problem besteht darin, dass es zu einem *b* eventuell kein *a* gibt mit dieser Eigenschaft ("Existenzproblem") oder mehrere solche *a* ("Eindeutigkeitsproblem").

Beide Probleme tauchen zum Beispiel bei der Funktion  $f(x) = x^2$  auf:

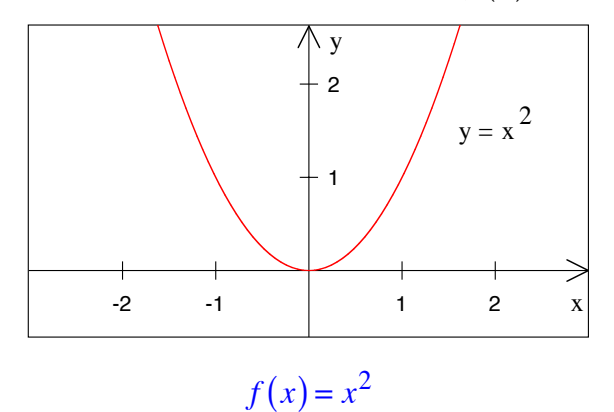

Für ein negatives *b* gibt es kein passendes *a*, für ein positives *b* gleich zwei passende *a*. Das erste Problem (Existenzproblem) lässt sich durch Einschränken des Definitionsbereiches der Umkehrfunktion  $g = f^{-1}$  lösen. In unserem Beispiel müssen wir uns auf nicht negative Werte beschränken. Zur Behandlung des zweiten Problems (Eindeutigkeitsproblem) müssen wir selber entscheiden, welches *a* wir für die Umkehrfunktion

verwenden sollen. Das heißt, wir müssen den Definitionsbereich der ursprünglichen Funktion *f* einschränken.

Als Beispiel zwei Lösungen für die Quadratfunktion  $y = f(x) = x^2$  und ihre Umkehrfunktion  $g(x) = f^{-1}(x) = \sqrt{x}$ :

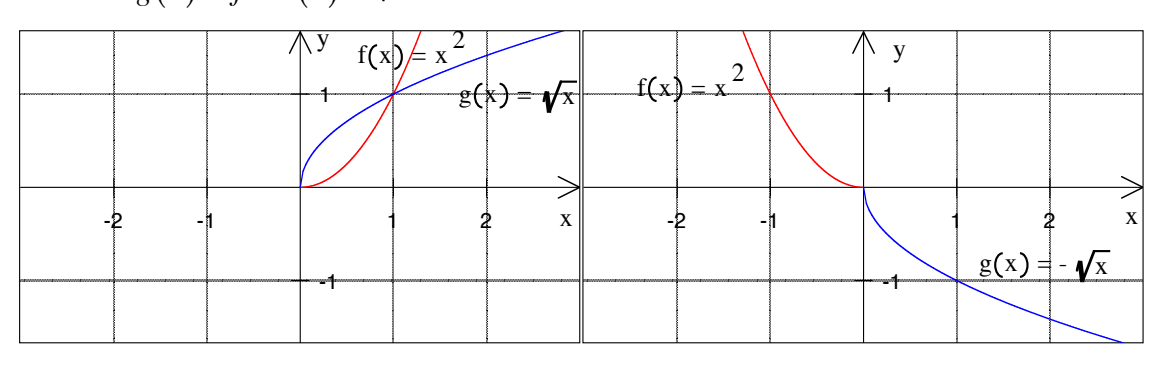

### **Funktion und Umkehrfunktion**

In beiden Fällen liegen die Graphen von *f* und der Umkehrfunktion *g* = *f*[−1] spiegelbildlich zur Geraden  $y = x$ .

### **3.5.1 Wie finden wir die Umkehrfunktion?**

- (1) *x* und *y* vertauschen
- (2) nach *y* auflösen

Beispiel:  $y = \frac{1}{2}x + 1$ 

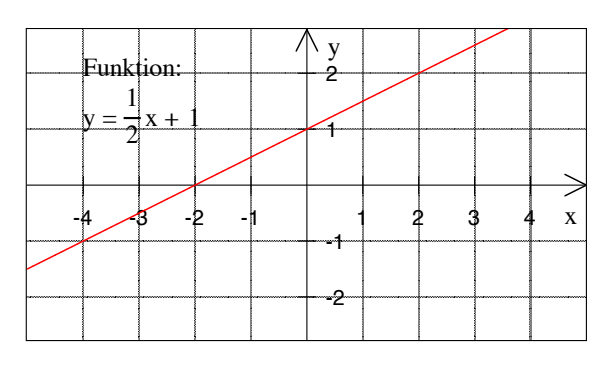

**Funktion und Umkehrfunktion**

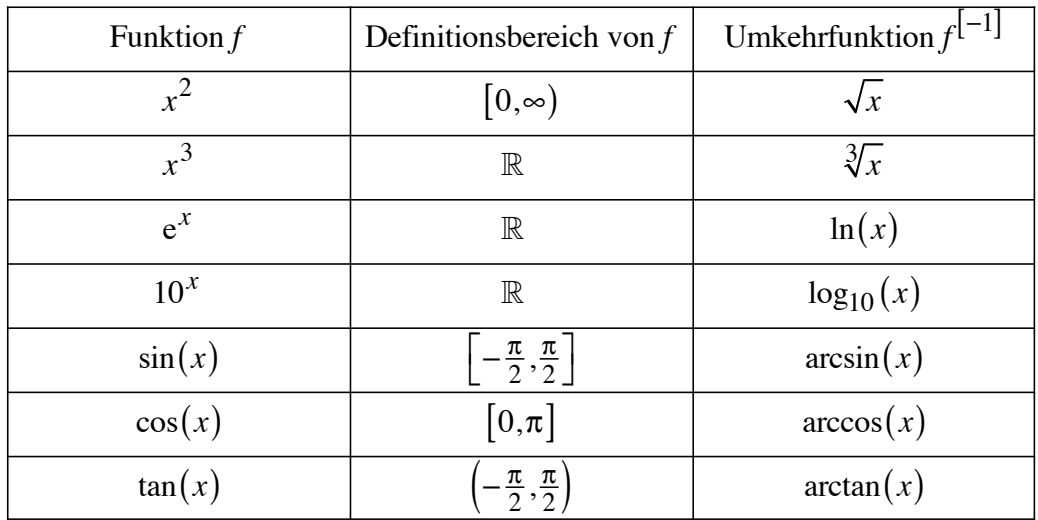

# **3.5.2 Umkehrfunktion von Standardfunktionen**

#### **4 Zusammenfassung**

#### **4.1 Zahlen und Symbole**

Natürliche Zahlen  $\mathbb N$ , Ganze Zahlen  $\mathbb Z$ , Rationale Zahlen  $\mathbb Q$ , Reelle Zahlen  $\mathbb R$ 

Der absolute Betrag  $|x|$ , Mengentheoretische Symbole, Implikation und Äquivalenz

#### **4.2 Funktionen**

Jeder Zahl *x* ∈ *A* wird eine Zahl  $f(x)$  ∈ ℝ zuordnet: *f* : *A* → ℝ

Beispiele:

Lineare Funktion:  $f(x) = ax + b$ 

Potenzfunktion:  $f(x) = x^n \quad (n \in \mathbb{N}).$ 

Polynomialation: 
$$
f(x) = a_n x^n + a_{n-1} x^{n-1} + \dots + a_1 x + a_0 \quad (a_n \neq 0)
$$

Rationale Funktion:  $h(x) = \frac{f(x)}{g(x)}$  mit Polynomen *f* und *g* 

#### **4.3 Potenzen**

$$
x^{n} = \underbrace{x \cdot x \cdot x \cdot \cdots \cdot x}_{n \text{ Faktoren}}
$$
  
\n
$$
x^{0} = 1 \text{ und } x^{-n} = \frac{1}{x^{n}}
$$
  
\n
$$
x^{\frac{p}{q}} = \left(x^{\frac{1}{q}}\right)^{p} = \left(\sqrt[q]{x}\right)^{p} = \sqrt[q]{x^{p}} = \left(x^{p}\right)^{\frac{1}{q}} \qquad (x \ge 0)
$$

#### **4.4 Umkehrfunktion**

Die Umkehrfunktion  $g = f^{-1}$  (hier ist das -1 *kein* Exponent, sondern dient zur Bezeichnung der Umkehrfunktion) der Funktion *f* ist diejenige Vorschrift, die einer Zahl *b* diejenige Zahl *a* zuordnet, für die  $f(a) = b$  gilt.

Probleme: Eindeutigkeit (allenfalls Definitionsbereich von *f* einschränken), Existenz

Vorgehen zum Finden der Umkehrfunktion:

- (1) *x* und *y* vertauschen
- (2) nach *y* auflösen